## **Helpful Tools Dr. Jennifer Hardwick**

## **Spell Check For Your Web Browser**

Spell check is a wonderful tool to help us edit and catch little mistakes, and many of us have become accustomed to using it when we write essays and other academic assignments. Did you know that you can also use spell check in Moodle and other online platforms be enabling your browser's spell check? Here is a great resource that provides detailed instructions on how to turn on spell check on different web browsers: [https://help.zolasuite.com/portal/en/kb/articles/how-to](https://help.zolasuite.com/portal/en/kb/articles/how-to-enable-spell-check-in-safari)[enable-spell-check-in-safari](https://help.zolasuite.com/portal/en/kb/articles/how-to-enable-spell-check-in-safari)

## **Text to Voice/Screen Reading**

Some of us benefit from hearing material rather than reading it (or, from hearing it *while* reading it). Different voice to text apps and programs (sometimes called screen readers) work better on different file types and platforms, so you might need to experiment a bit to find one that works for you! Microsoft Word (which KPU students can access for free) has a read aloud function under the Review menu. Additionally, a list of 10 free screen readers can be found here: <https://usabilitygeek.com/10-free-screen-reader-blind-visually-impaired-users/>

## **Voice to Text/Dictate**

Some of us find it much easier to talk something out rather than to write it out. If you find it easier to organize your ideas while speaking, you may want to make use of voice to text (sometimes called dictate). These programs use your computer or phone's microphone to capture and transcribe your voice into text.

You should note that voice to text usually doesn't capture grammar and punctuation, so you will need to edit carefully. However, voice to text is an excellent way to get ideas down on paper and start your writing process. Microsoft Word (which KPU students can access for free) has a dictate function under the home menu. There is also an excellent list of voice to text/dictate options here:<https://blog.hubspot.com/marketing/voice-to-text>

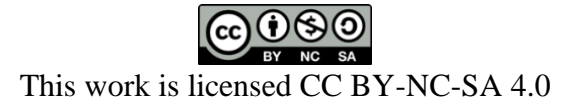